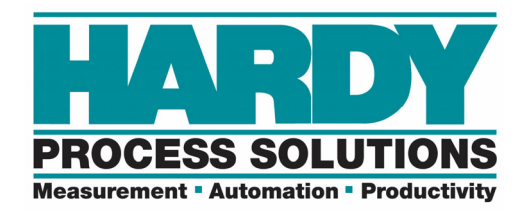

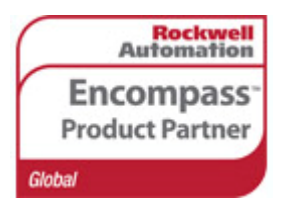

# **1734 Quick Reference Guide**

**The Programmer's Quick Reference guide is intended to be a helpful and efficient reference tool for power users and technical personnel when interfacing with this Hardy product. It is not designed to replace the User's Guide.** 

## **On the POINT I/O System:**

Add an AENT module.

Add the 1734‐WS on the tree.

If it will be named after the AENT module, then the number of the module on the bus. E.G. HI\_AENT1:1:I

## **LEDs:**

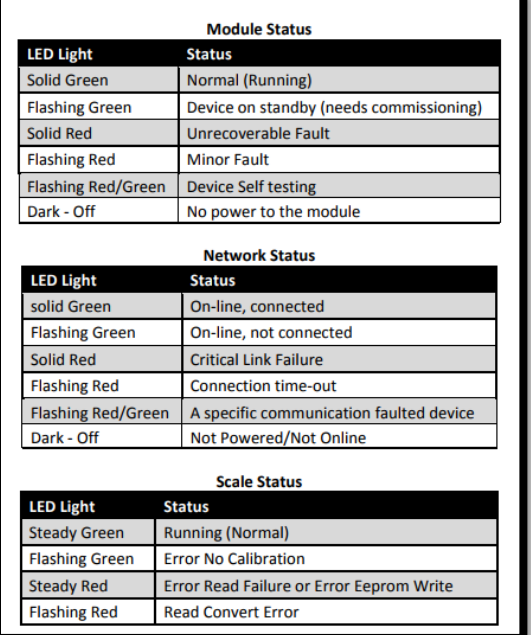

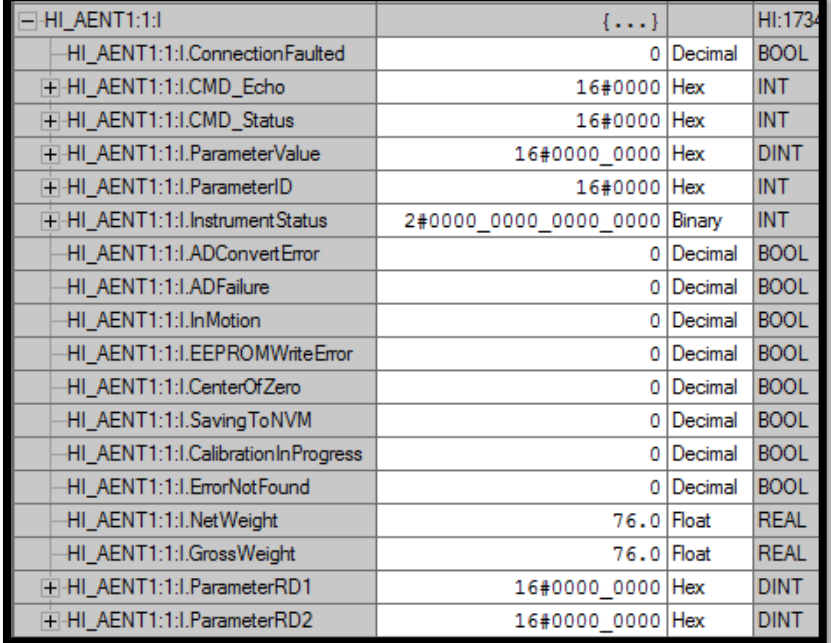

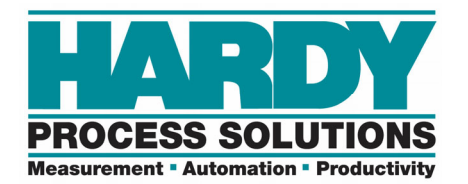

#### **Pinouts:**

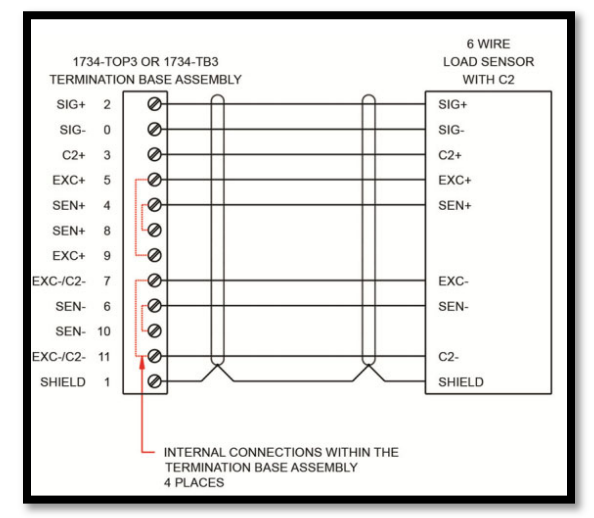

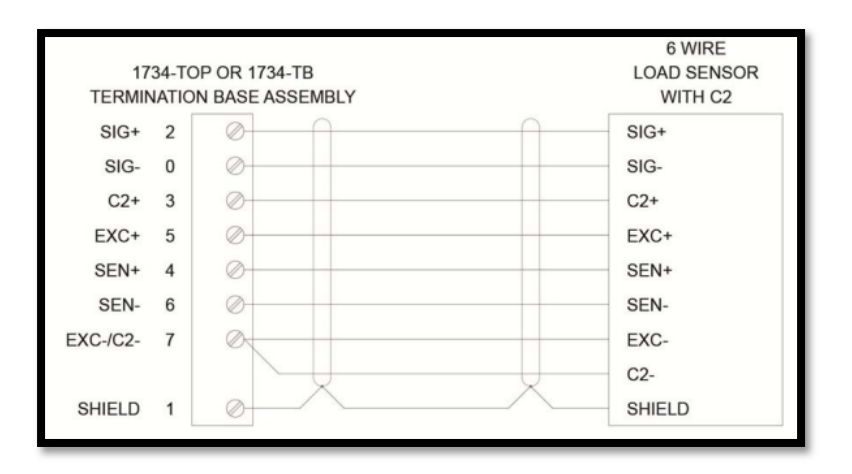

#### **Instrument Status:**

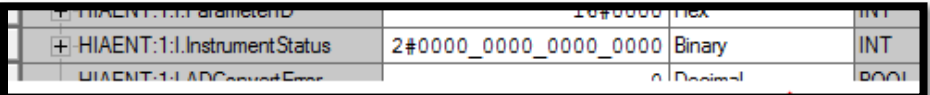

**Status Word Bits** 

- $\bullet$  Bit 0 = A/D converter error bad input from the load sensor.
- Bit 1 = A/D converter failure no output from the converter to the processor.  $\ddot{\phantom{0}}$
- Bit 2 = Motion indicates weight is in motion (changing).  $\bullet$
- Bit 3 = EEPROM Write error problem writing to the non-volatile memory in the unit.  $\bullet$
- $\ddot{\phantom{a}}$ Bit 4 = Center of Zero
- $\ddot{\phantom{a}}$ Bit 5 = Saving to Non Volatile Memory.
- **Bit 6 = Calibration in Progress**  $\bullet$
- Bit 7 = Error parameter ID Not Found
- Bit 8-15 = counter The upper 8 bits are constantly incrementing. This constantly changing value can be used as confirmation of communications

#### **Commands:**

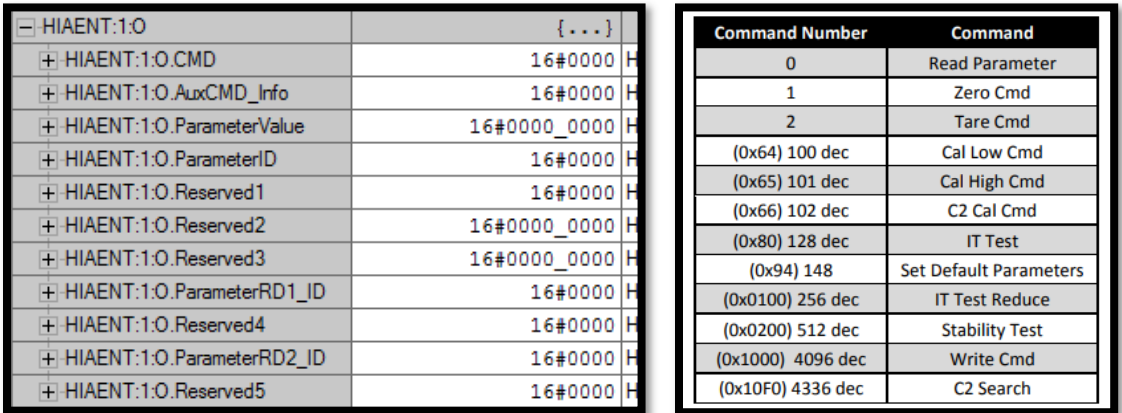

Each command can have different status returns. Individual status returns are in the manual on page 24.

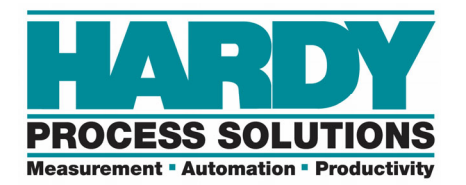

## **Command Status:**

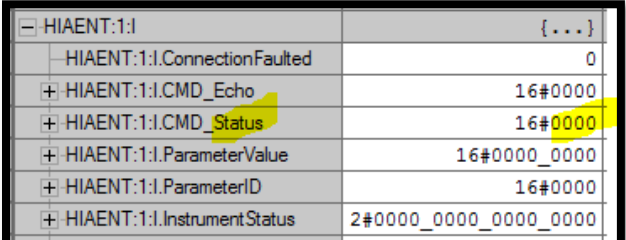

### **HI 1734‐WS Command Status Bits**

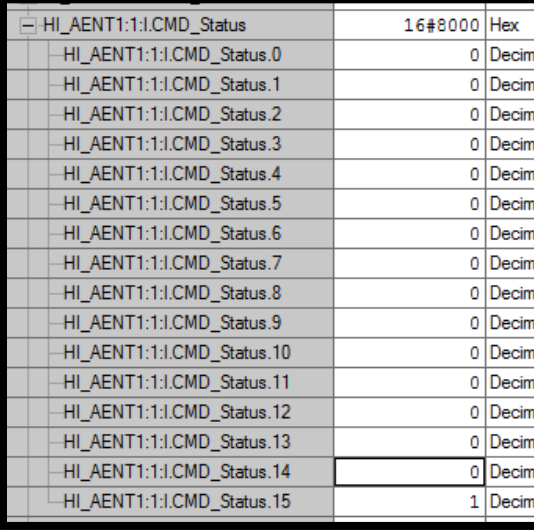

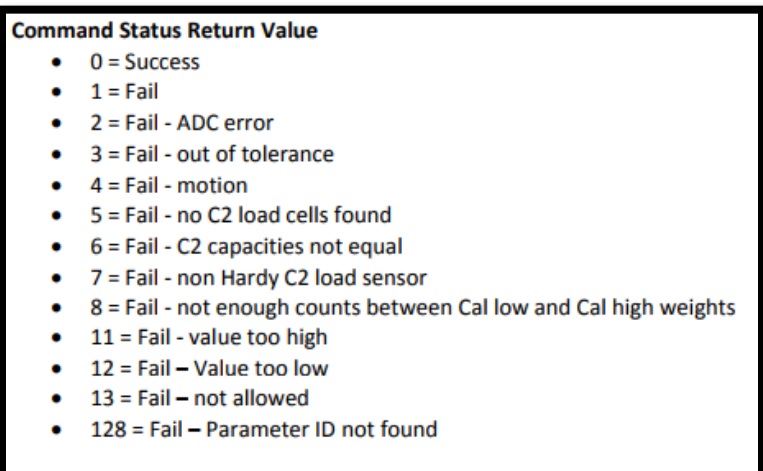

## **Bits:**

0‐7 – Lower word (Combined, they create the Command Status Return Value)

8‐13 – Unused

14 – Status.14 for ParameterRD2\_ID (Individual bit for the parameter read command.)

15 – Status.15 for ParameterRD1\_ID (Individual bit for the parameter read command.)

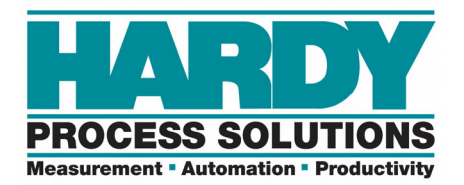

## **Reading Individual Parameters**

Parameter IDs can be entered in the output table using the codes listed below:

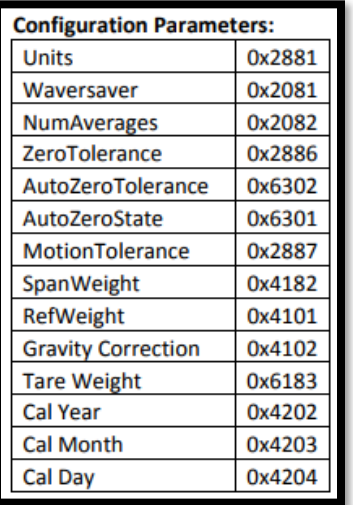

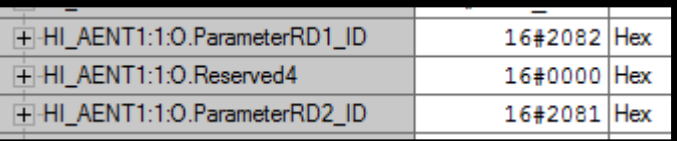

To be read in the input table:

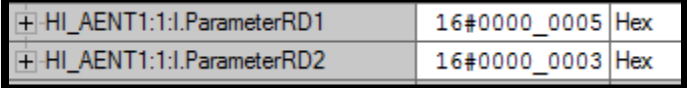

An incorrect parameter ID or value of 0 will change the status bits to a 1:

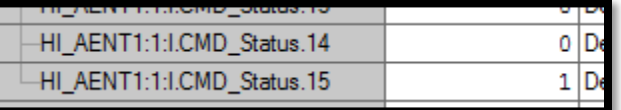

14 – Status.14 for ParameterRD2\_ID

15 – Status.15 for ParameterRD1\_ID

Giving you a 0xc000, 0x4000, 0x8000 in the CMD Status word